## DIGITAL file management

## Only save work to your folder in the dock, this is accessible on any school

ODRX/ BOCHAWXPLAP FØL

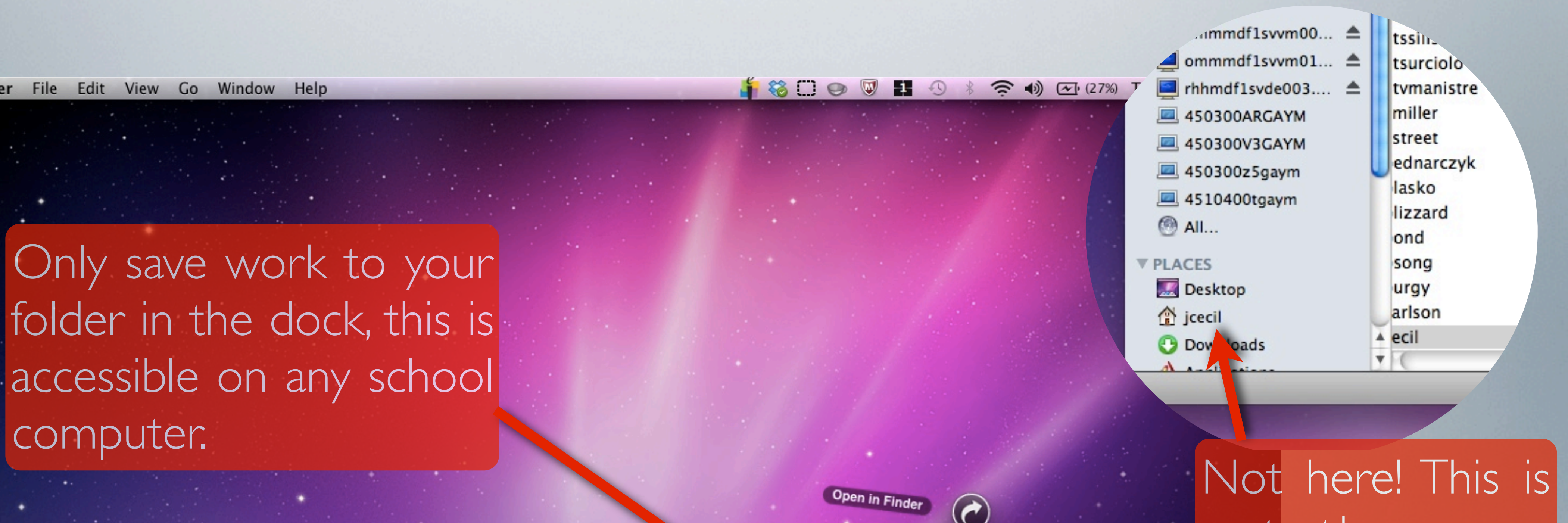

not the same folder as the one in the dock.

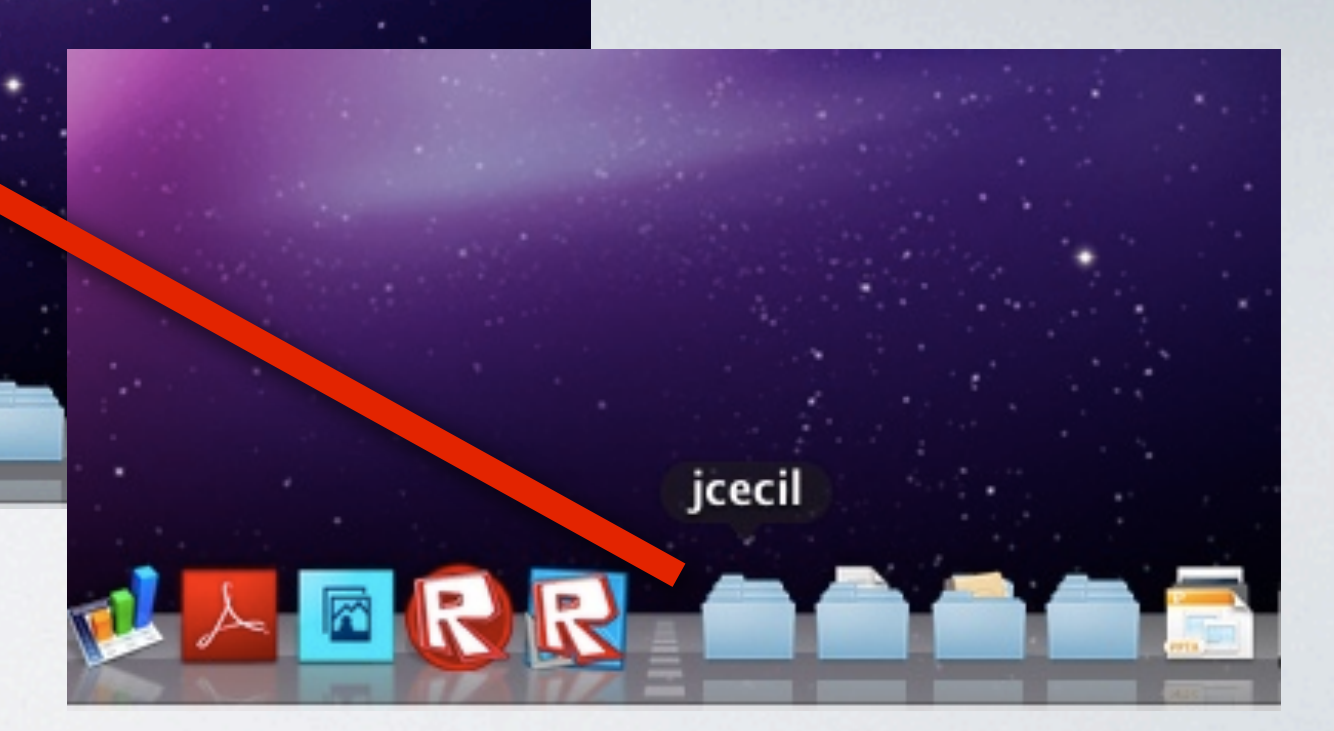

Photo 1

Photo 2

Photo 3

Library

Cecil\_boxer.psd

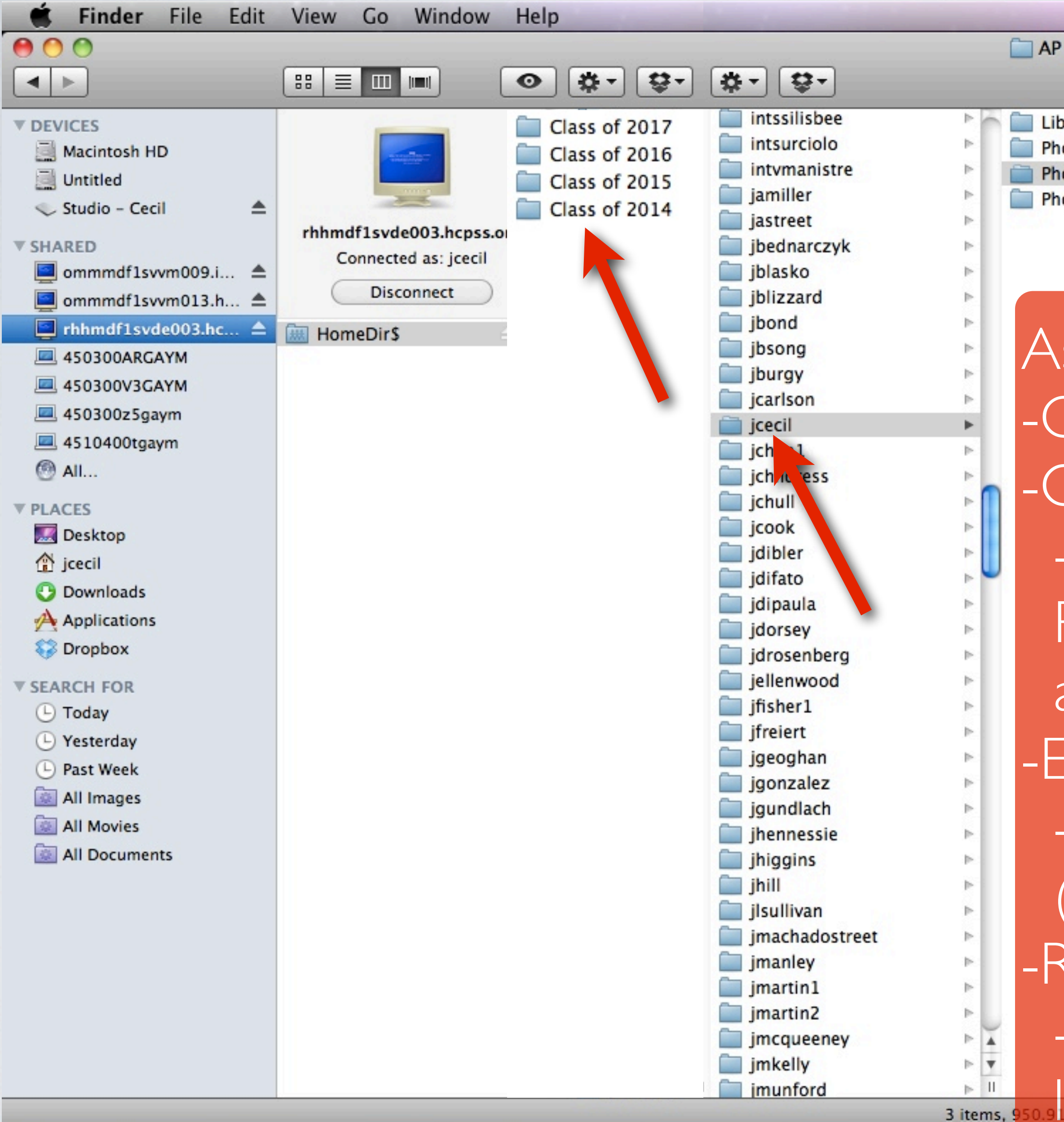

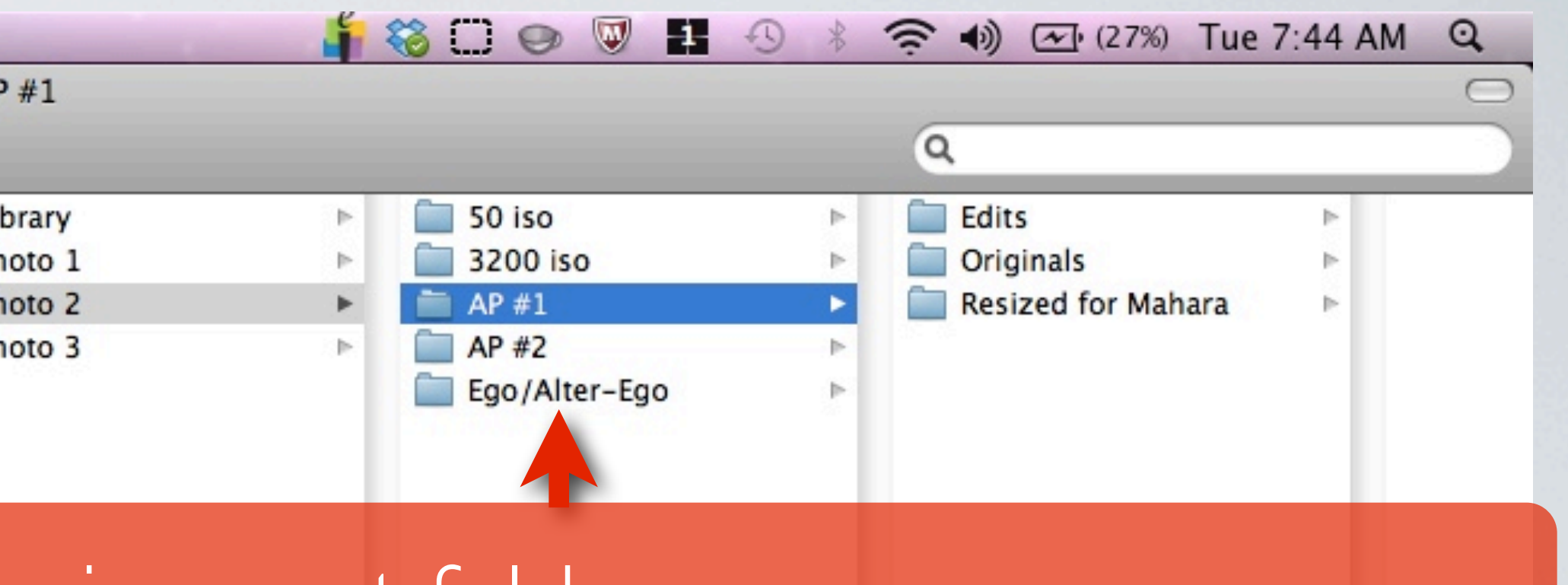

LUIS JUIUT<br>Die Staatsman to your folled jilds, die do accessible on any school of the contract of the contract of the contract of the contract of the contract of the contract of the contract of the contract of the contract of the contract of the contract of the contract of th THESIZEU I<br>The L Assignment folder -Contact Sheet (if digital) -Originals folder -all images straight from camera or PSD file of scanned negatives with adjustment layers -Edits folder -edited JPEGs, at 300 resolution (uncheck resample image in PS) -Resized for Mahara folder -JPEG at 72 resolution, 10 inches in longest dimension

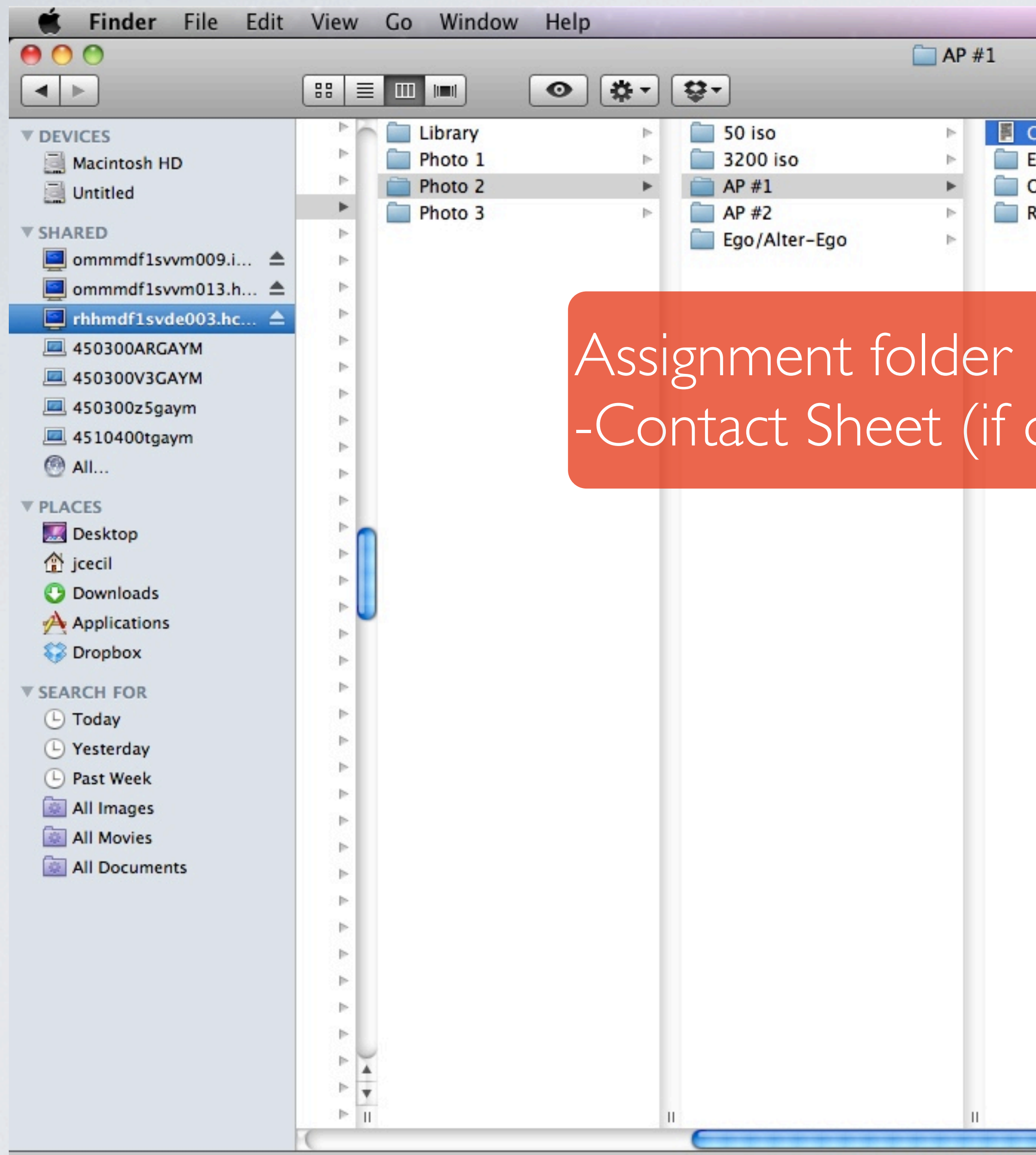

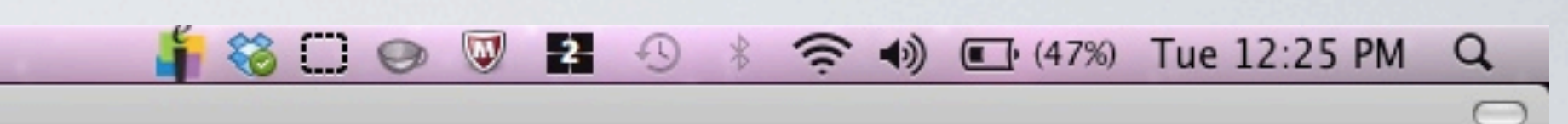

CS\_Waiting.jpg

- Edits
- Originals
- Resized for Mahara

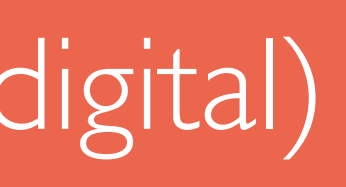

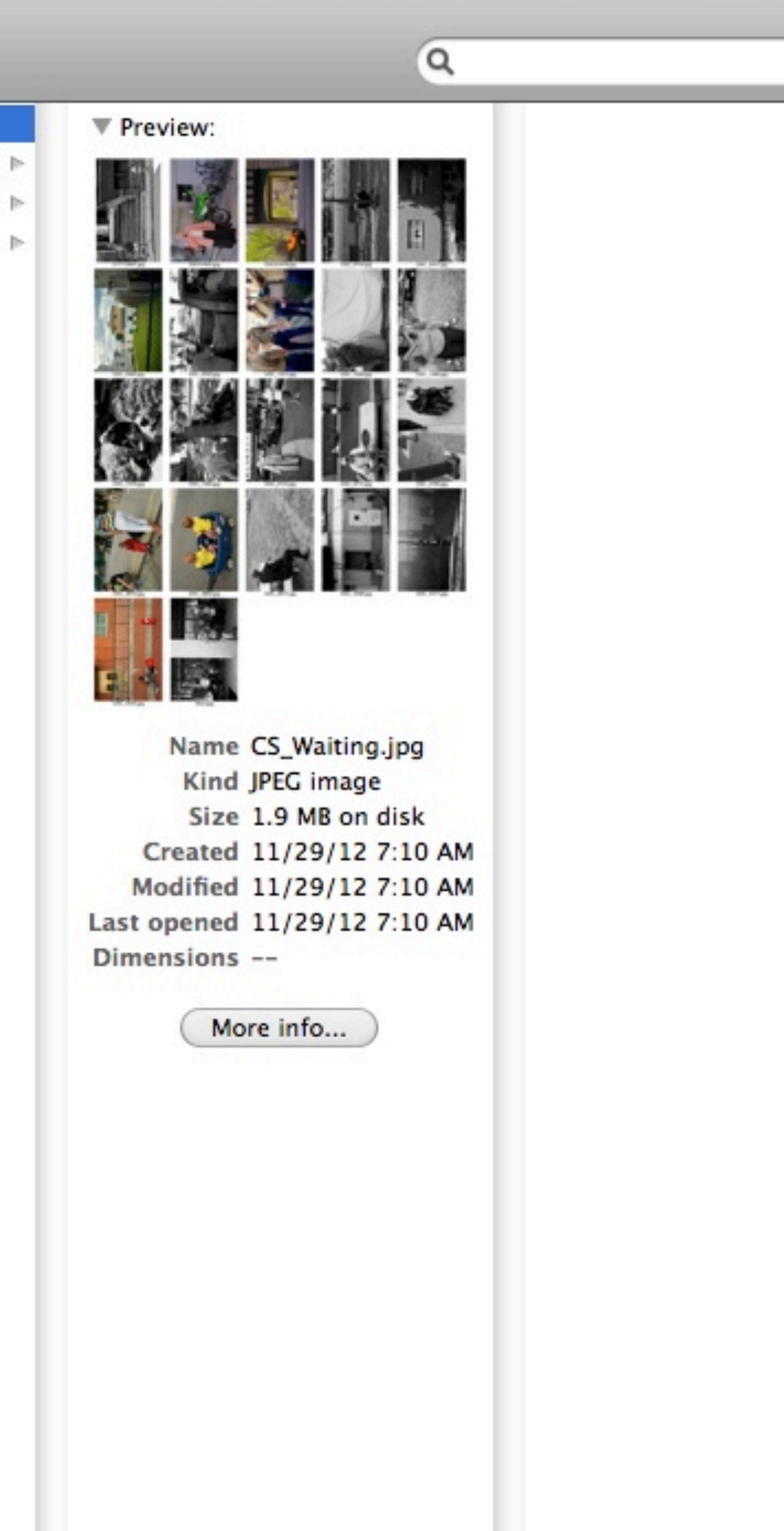

 $+$ 

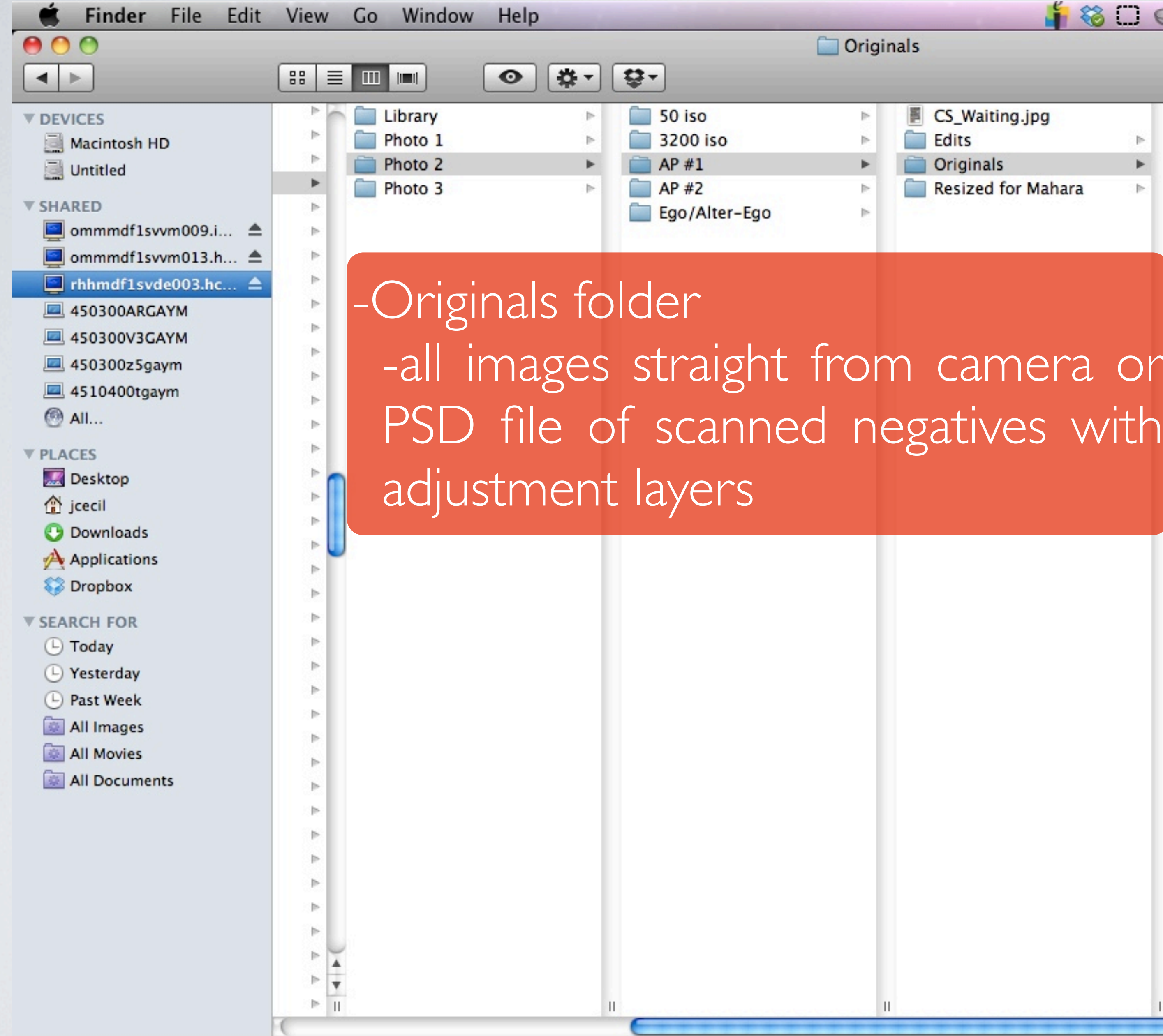

 $\bullet$  8  $\circ$  0  $\circ$  2  $\circ$   $\circ$   $\circ$   $\circ$   $\circ$   $\circ$   $\circ$   $(48\%)$  Tue 12:25 PM Q

 $\alpha$ 

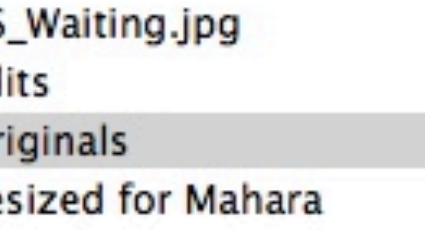

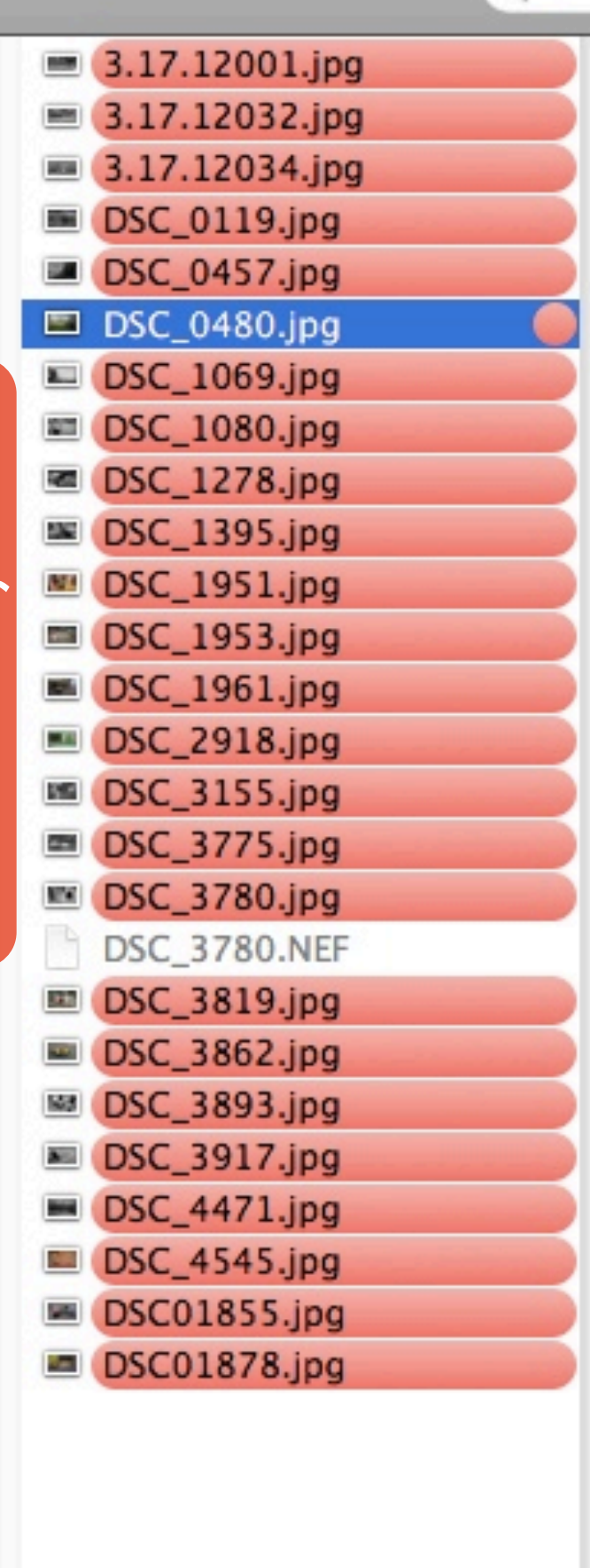

Preview:

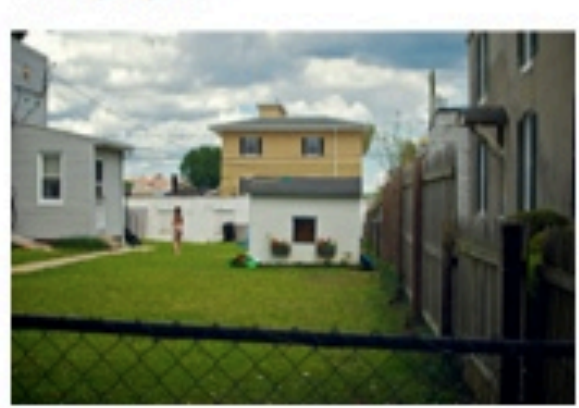

 $\sqrt{2}$ 

 $\rightarrow$ 

Name DSC\_0480.jpg Kind JPEG image Size 4.6 MB on disk Created Today 7:50 AM Modified Today 7:50 AM Last opened Today 7:50 AM Dimensions --

More info...

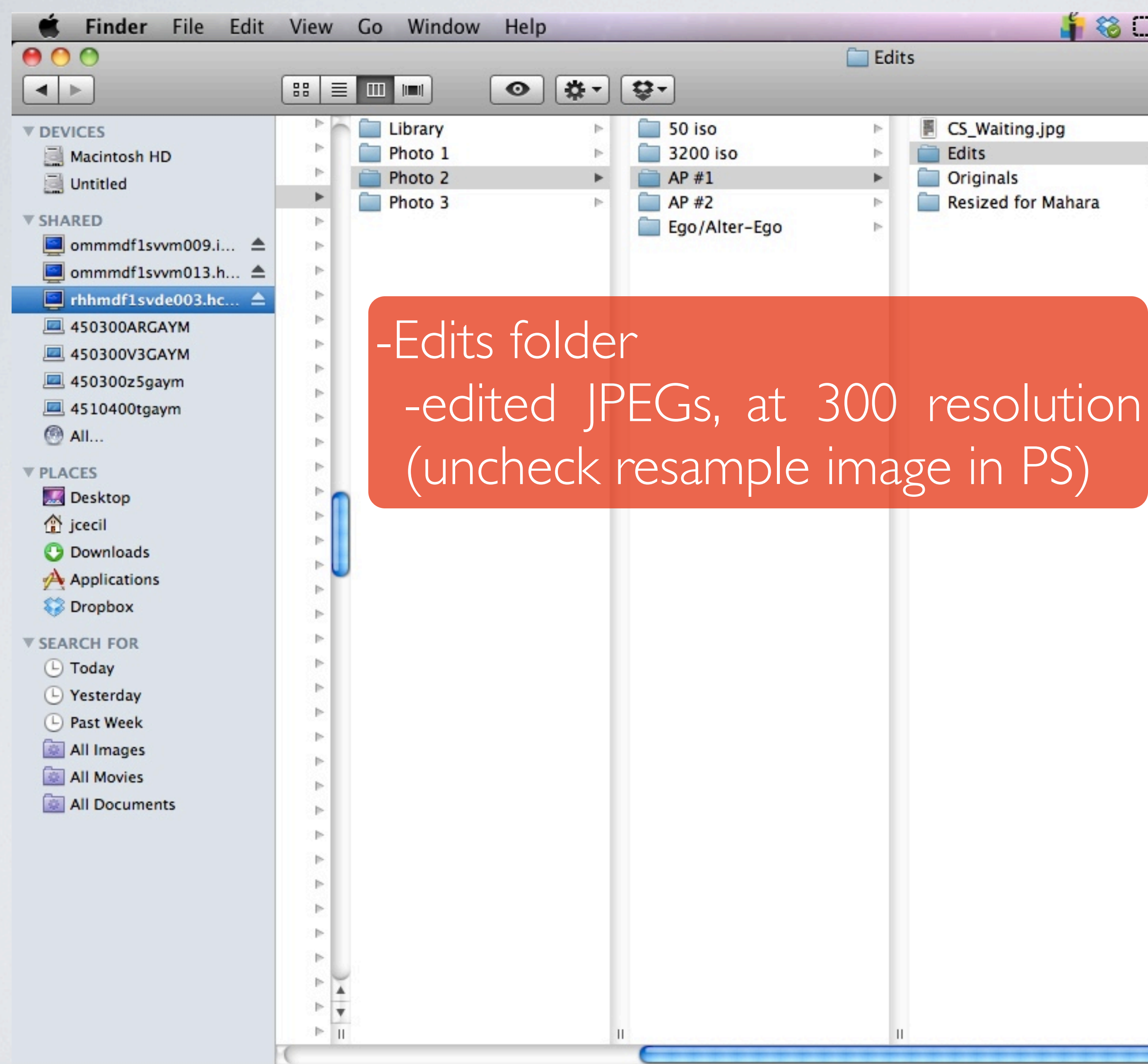

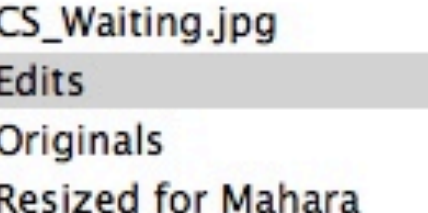

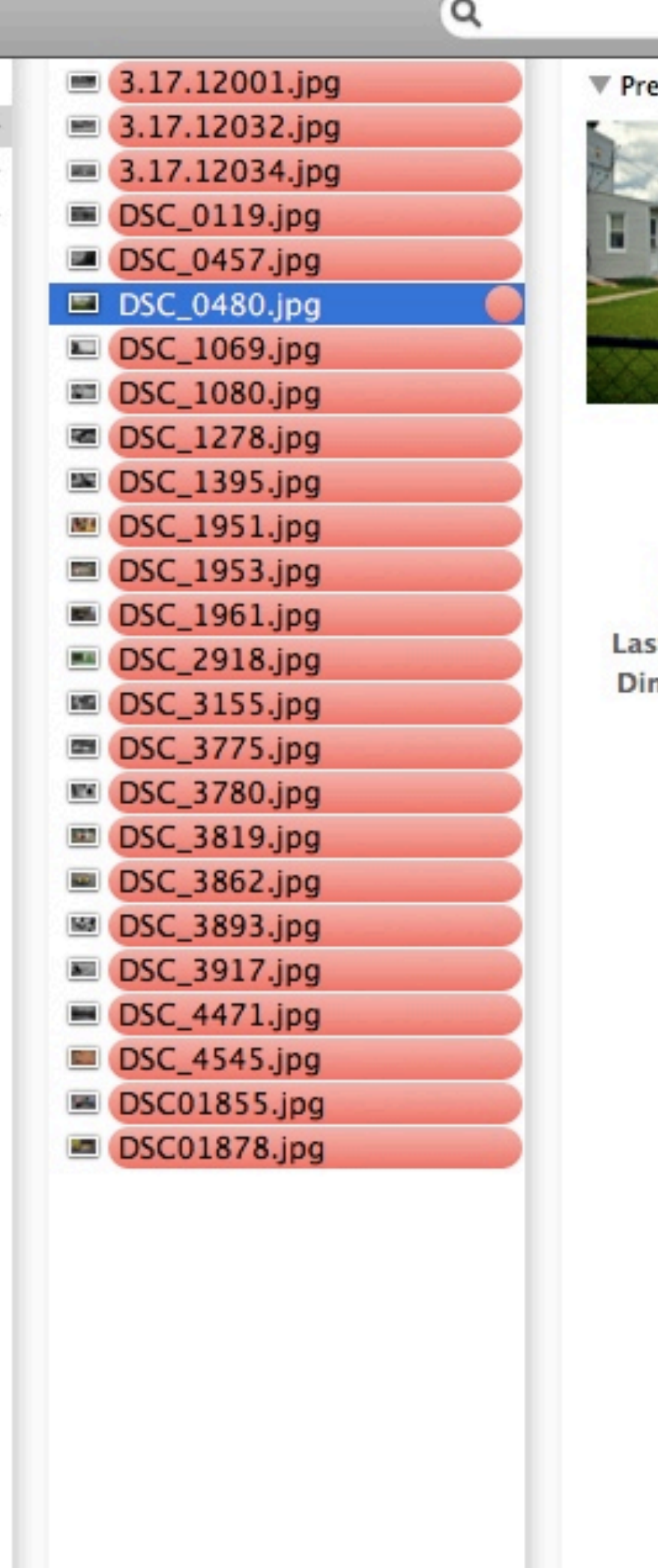

view:

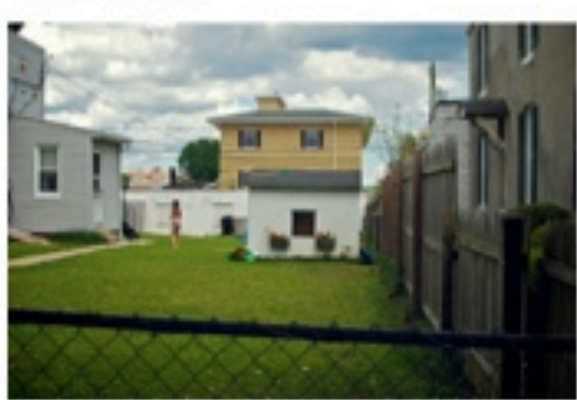

Name DSC\_0480.jpg Kind JPEG image Size 4.6 MB on disk Created Today 7:50 AM Modified Today 7:50 AM t opened Today 7:50 AM mensions --

More info...

 $\leftarrow$ 

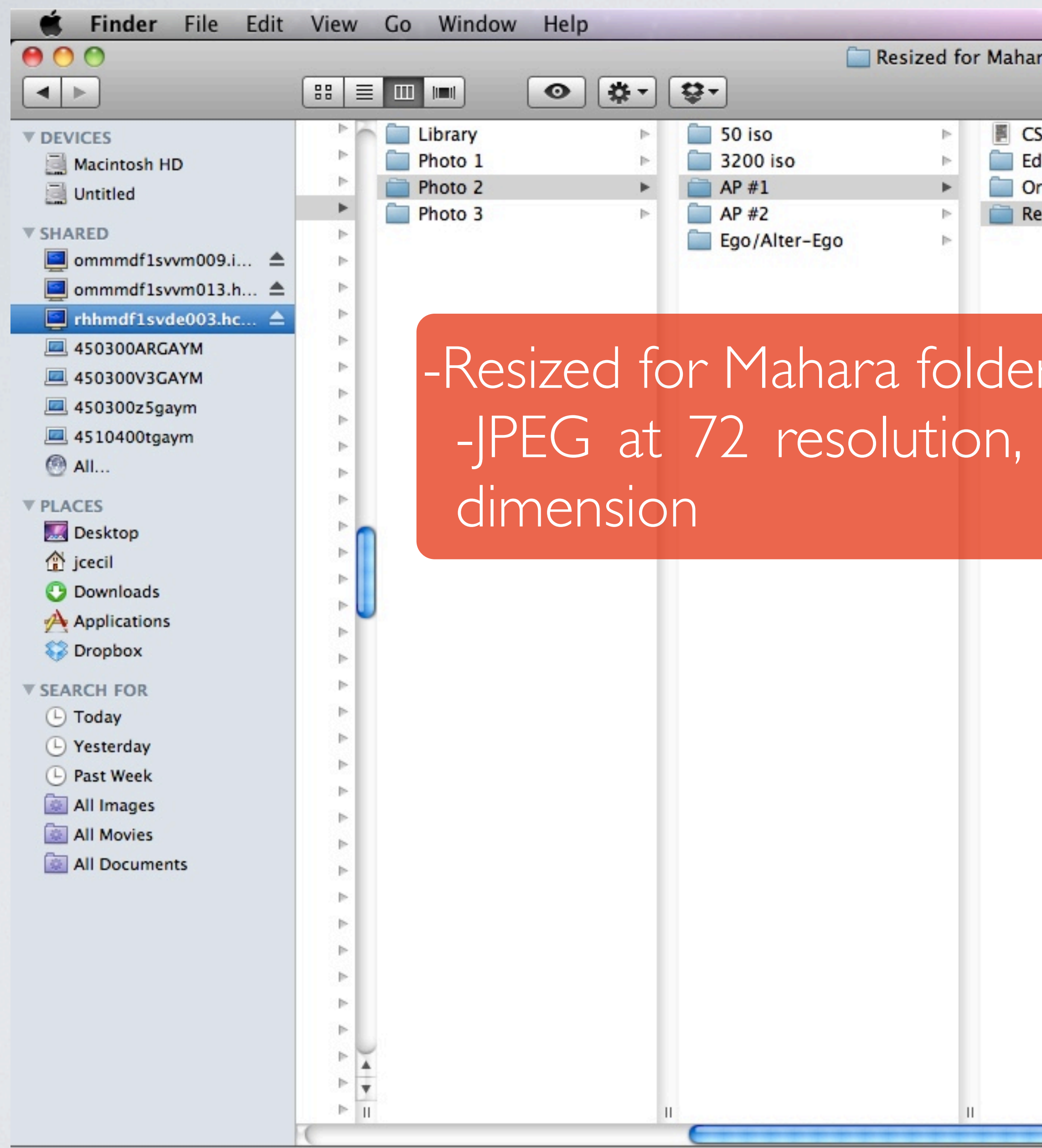

1 of 4 selected, 950.04 GB available

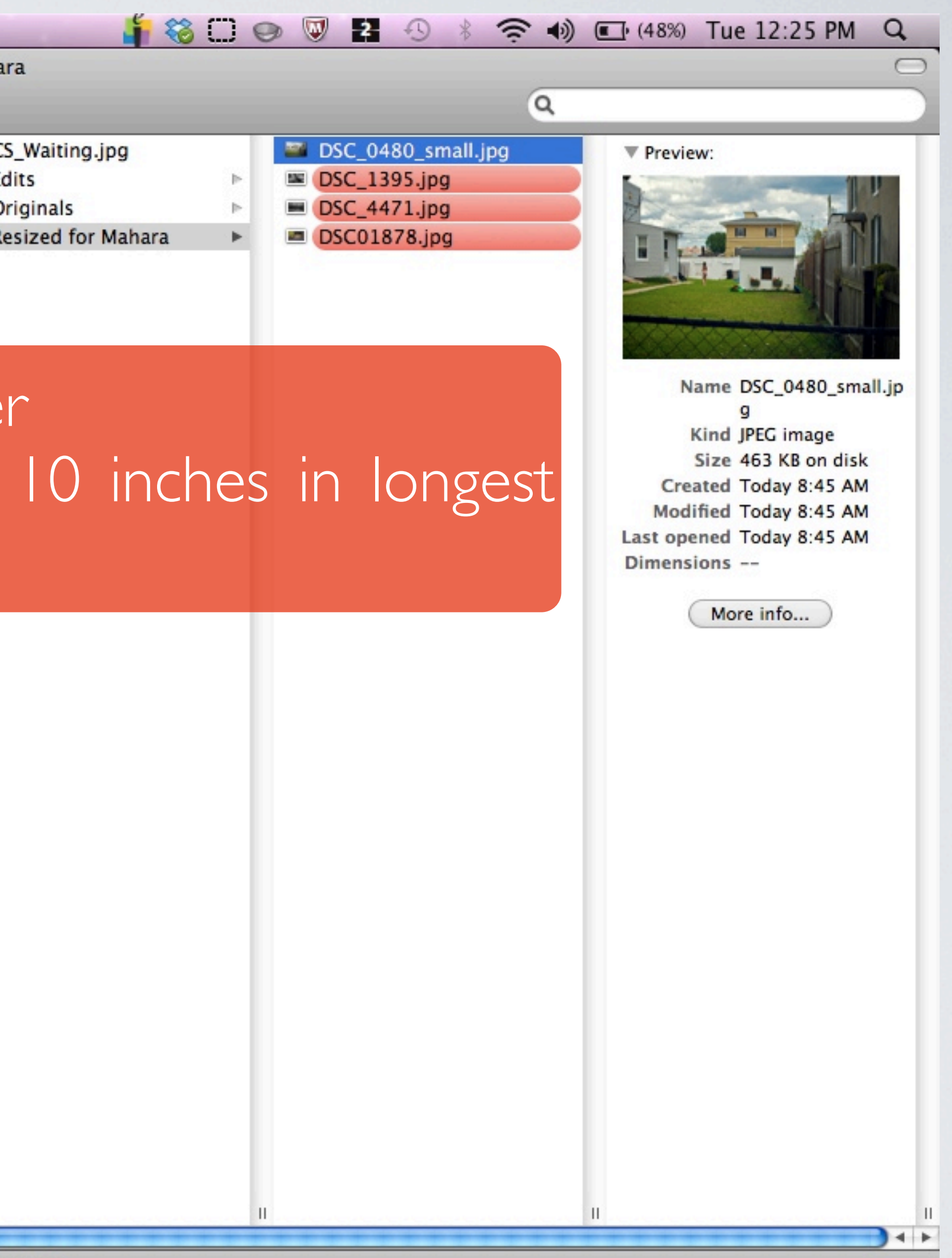